### **DAFTAR ISI**

# **LEMBAR PENGESAHAN** LEMBAR PERNYATAAN KEASLIAN

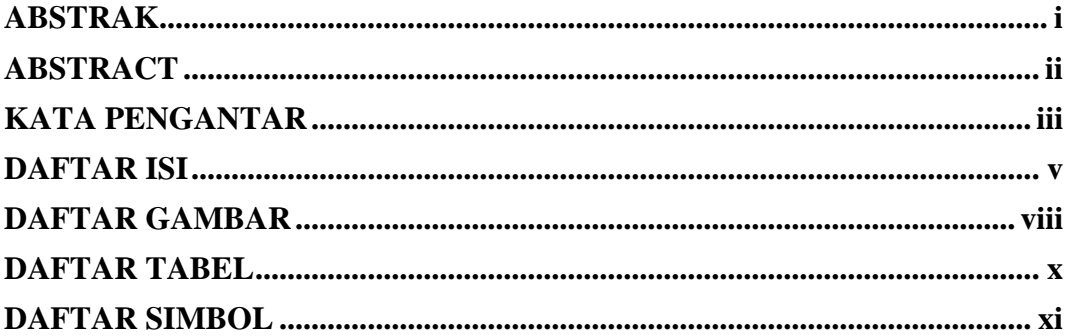

### **BAB I PENDAHULUAN**

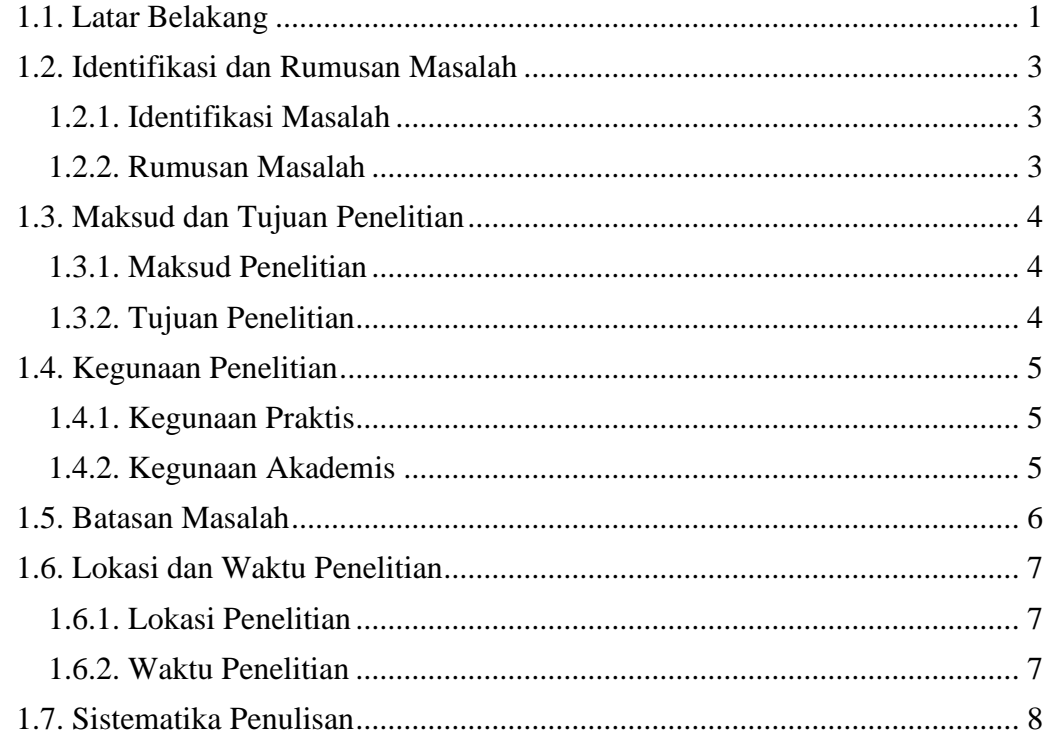

### **BAB II LANDASAN TEORI**

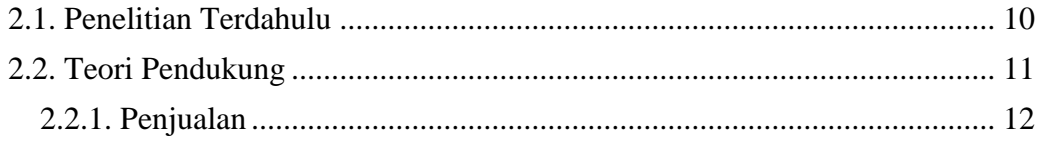

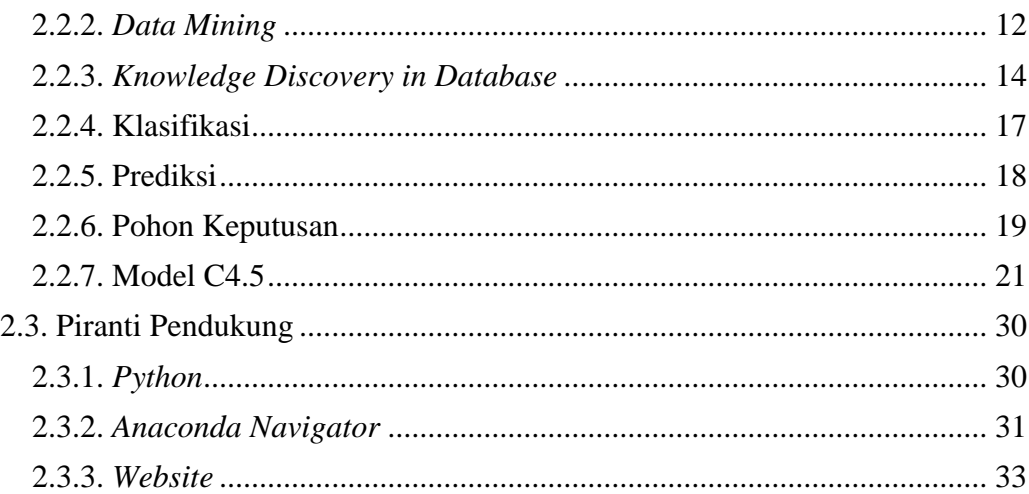

# **BAB III OBJEK DAN METODE PENELITIAN**

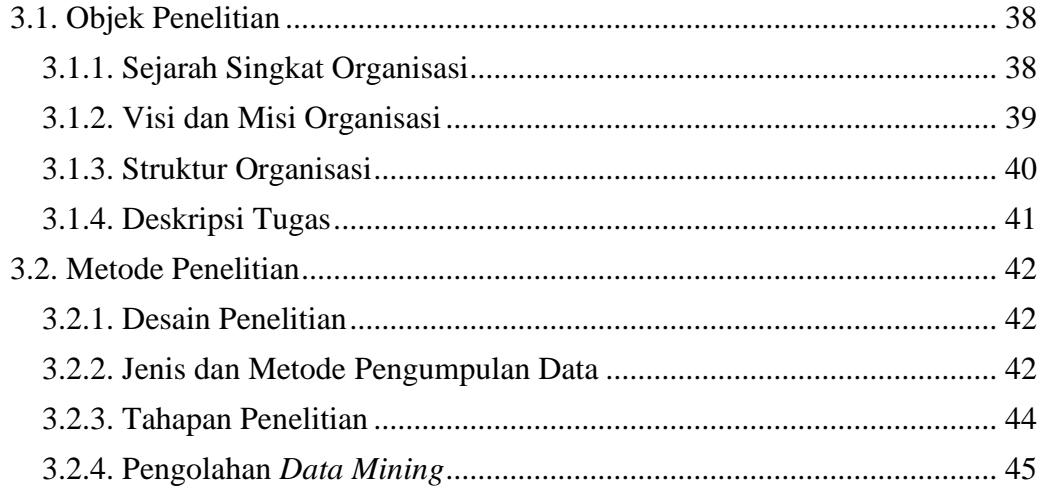

# **BAB IV HASIL DAN PEMBAHASAN**

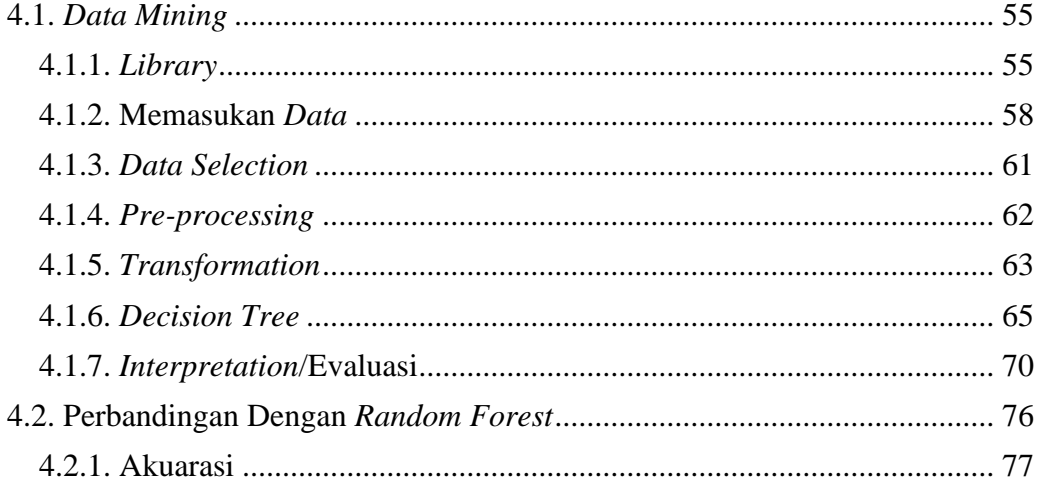

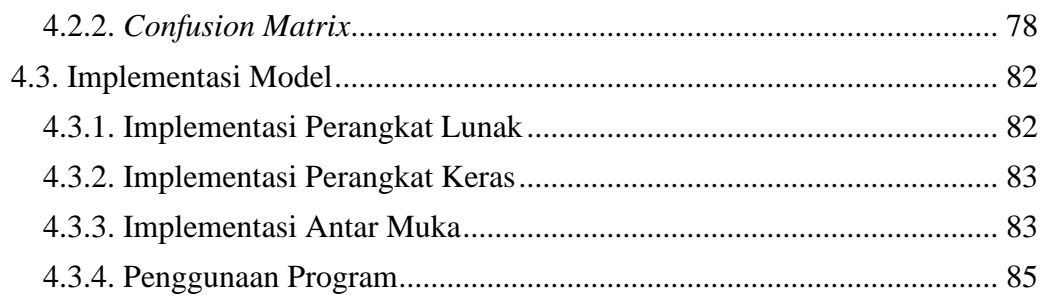

#### **BAB V KESIMPULAN DAN SARAN**

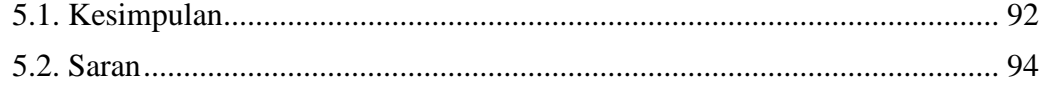

**DAFTAR PUSTAKA LAMPIRAN** 

# **DAFTAR GAMBAR**

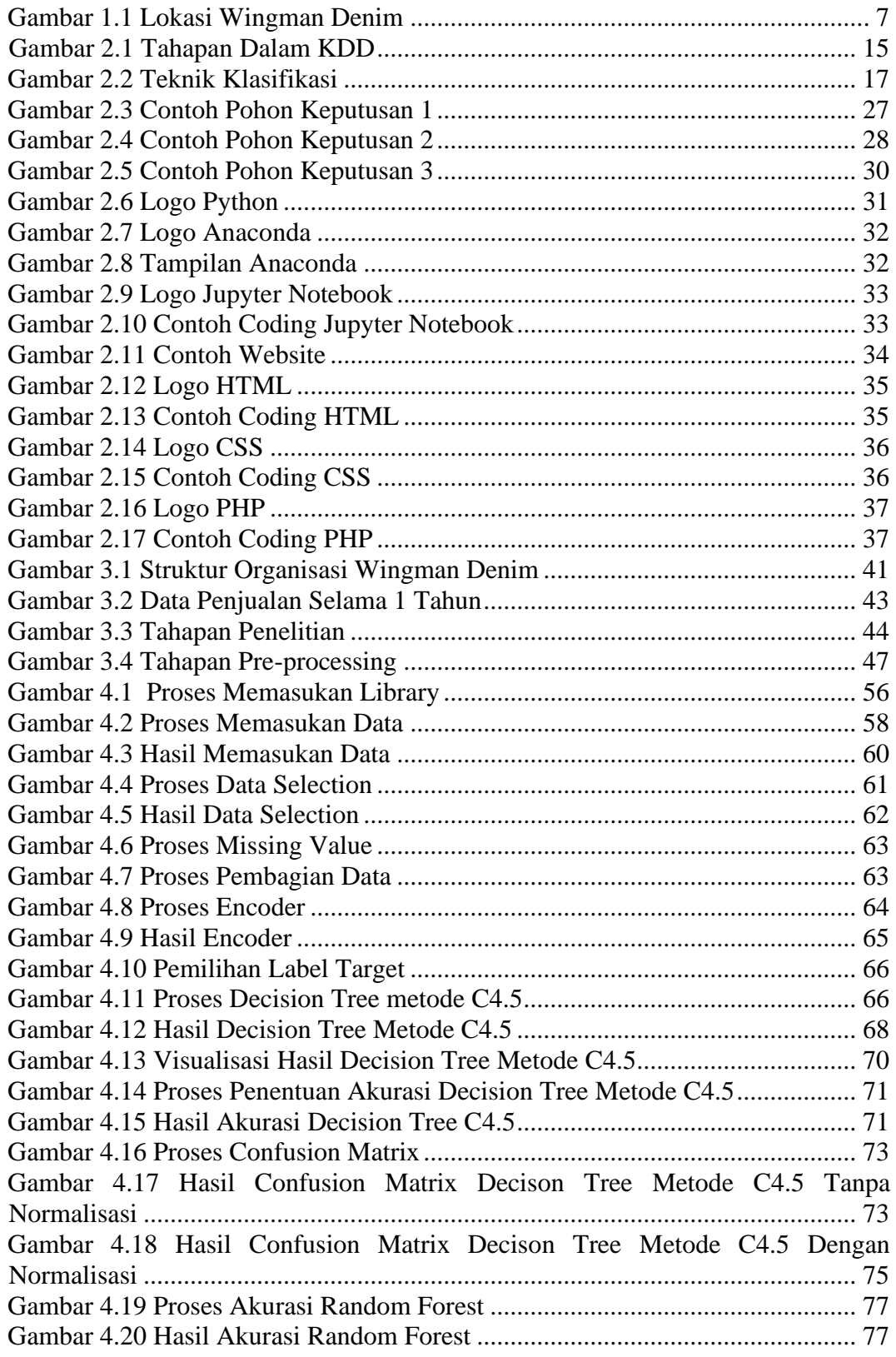

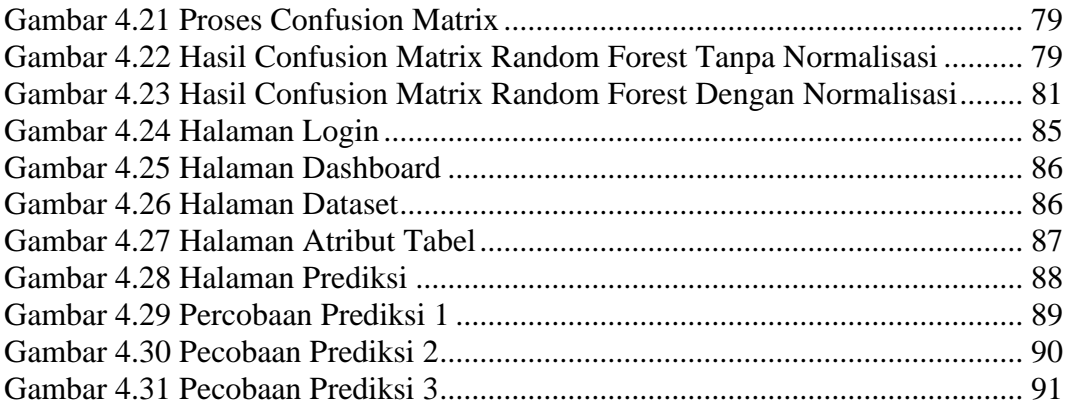

# **DAFTAR TABEL**

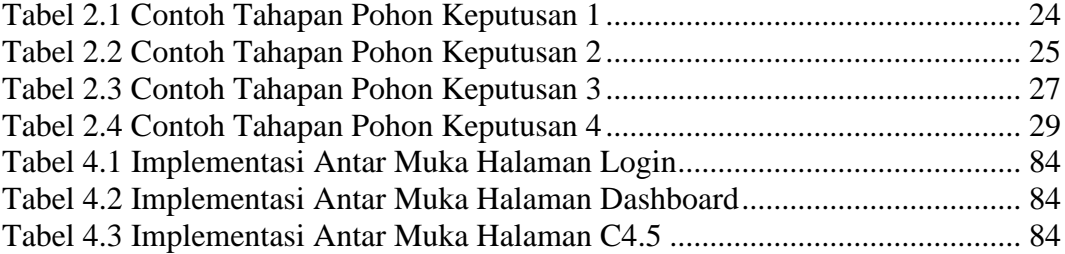

## **DAFTAR SIMBOL**

#### **1. Simbol** *Flowchart* **Tahapan Penelitian**

## **(Sumber : Buku Panduan STEKOM [1])**

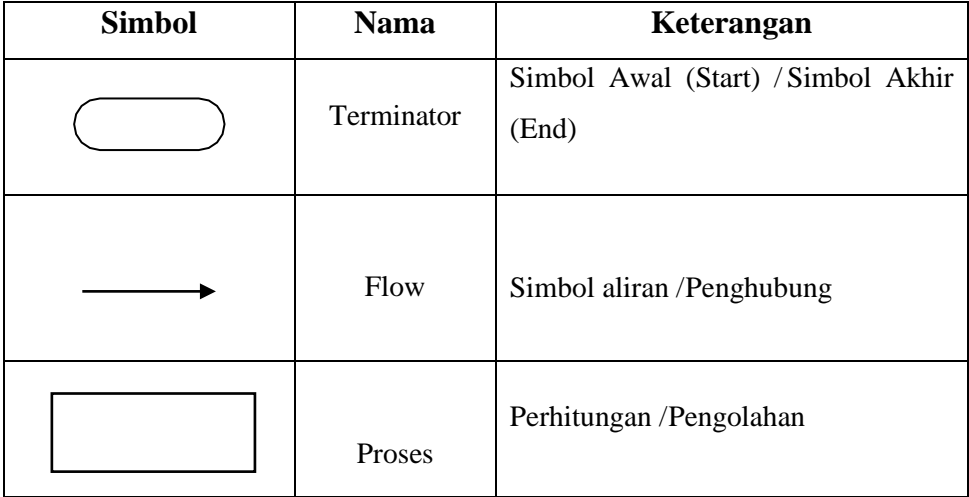